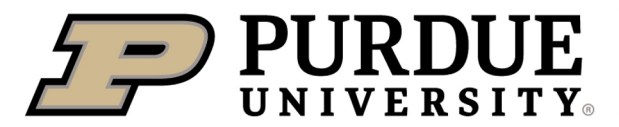

**Extension** 

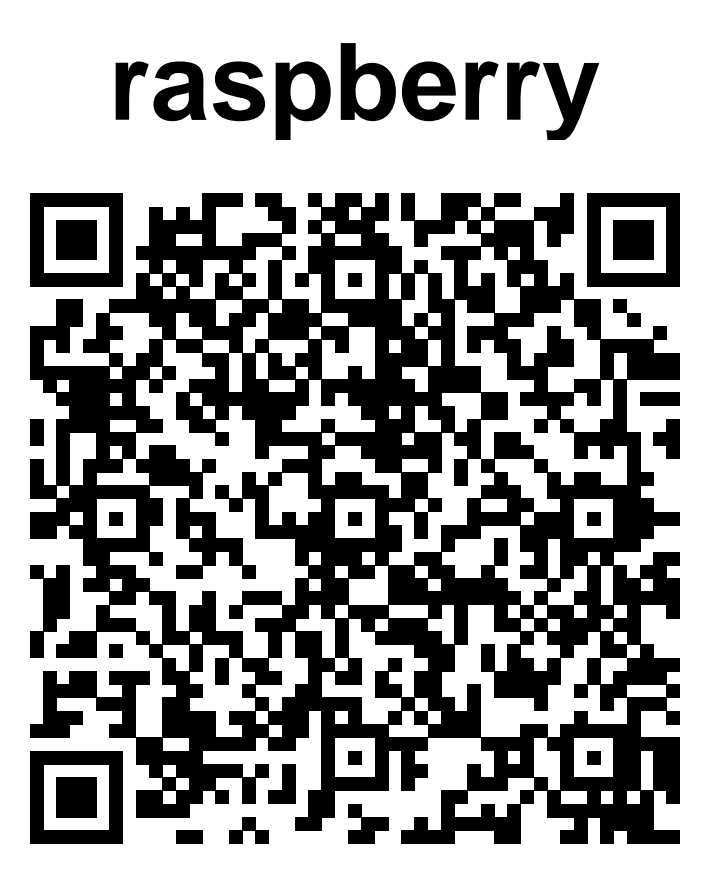

Learn more about raspberry by scanning the QR code above or by visiting https://extension.purdue.edu/foodlink/food.php?food=raspberry.